Manuál pro program

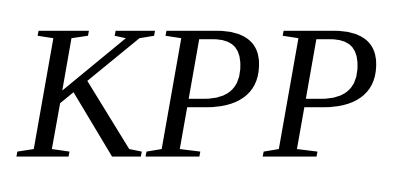

Koeficient Příbuzenské Plemenitby

# Program pro odhad koeficientu příbuzenské plemenitby pro stávající či budoucí generace

2023

#### **Luboš Vostrý, Hana Vostrá-Vydrová**

Česká zemědělská univerzita v Praze Kamýcká 129, 165 00 Praha 6 Česká republika

#### **Jana Rychtářová**

Výzkumný ústav živočišné výroby, v.v.i. Přátelství 815 104 00 Praha – Uhříněves Česká republika

Vypracováno za podpory projektu Mze - Nové postupy pro záchranu ohrožených populací hospodářských zvířat (QK1910156)

## **Úvod**

Základní cílem šlechtění zvířat je v populaci udržovat vysokou úroveň genetické různorodosti a minimální hodnotou koeficientu příbuzenské plemenitby. Znalost míry koeficientu příbuzenské plemenitby proto patří k základním informacím ve šlechtitelském procesu, a to nejen v malých a uzavřených populací. Program KPP byl proto vyvinut za účelem odhadu koeficientu příbuzenské plemenitby na základě rodokmenových informací, nejen pro současné generace jedinců v analyzovaných populací, ale hlavně pro odhad koeficientu příbuzenské plemenitby u jedinců vzniklých z plánovaného připařovacího plánu. Program KPP je univerzálním programem, který umožňuje odhad koeficientu příbuzenské plemenitby na základě rodokmenových dat pro jakékoliv populace nejen hospodářských zvířat, ale i populace chovů zájmových. Program vychází z postupů publikovaných Meuwissen a Luo (1992): Genet. Sel. Evol. 24 (4): 305-313 a Aguilar et al. (2011): J. Anim. Breed. Genet. 128(6):422-428.

## **Systémové prostředí**

Program KPP je modulární program dostupný ve formě zdrojového kódu programovacího jazyku FORTRAN 90. Zdrojový kód je možné zkompilovat běžným kompilátorem pod licencí GNU (gfortran) pod systémy Linux a Windows (32 a 64 bit) viz kapitola instalace.

## **Metodický postup**

Metodický postup je publikovaný ve vědeckých pracích: Meuwissen a Luo (1992): Genet. Sel. Evol. 24 (4): 305-313 a Aguilar et al. (2011): J. Anim. Breed. Genet. 128(6):422-42, ze kterých tento program vychází.

### **Postup instalace**

Po získání zdrojových kódů v balíku kpp.tar.gz je nutné balík se zdrojovými kódy a ukázkovými soubory rozbalit.

Rozbalení se provede příkazem **tar -xvzf kpp.tar.gz**

Po rozbalení balíku je nutné program zkompilovat. Kompilaci provedeme příkazy:

#### **cd ./kpp**

#### **make**

Po zkompilování programu vznikne spustitelný program: **kpp**. Tento program je již možné zkopírovat do adresáře s rodokmeny, či do adresáře */usr/local/bin*.

#### **Spuštění programu**

Pokud byl soubor zkopírovaný do adresáře s rodokmeny, spuštění programu provedeme příkazem: **./kpp**

Zdrojové kódy souboru jsou uvedeny v adresáři: */kpp/libs* .

## **Datové soubory**

Program pracuje se dvěma vstupními soubory:

#### **Rodokmenový soubor**

V tomto souboru jsou uvedeny rodokmenové záznamy studované populace.

Tento soubor má následující strukturu:

Sloupec 1 – identifikační číslo jedinec,

Sloupec 2 – identifikační číslo otce jedince

Sloupec 3 – identifikační číslo matky jedince

Pro správný běh programu je nutné, aby jedinci v rodokmenu byli setříděni a překódováni sestupně od nejstaršího jedince, který nese kód 1, po jedince nejmladšího (n). Neznámí jedinci jsou označeni kódem 0. Rodokmenový soubor je požadován ve volném formátu (oddělovač mezera) se vstupními hodnotami integer.

#### **Soubory plemeníků a plemenic**

Tento soubor je vyžadován v případě odhadu koeficientů příbuzenské plemenitby budoucích jedinců. Tyto soubory zahrnují skupinu samců a skupinu samic, pro jejichž možné budoucí potomky je odhadován koeficient příbuzenské plemenitby.

Tyto soubory mají následující strukturu: Sloupec 1 – seznam vybraných jedinců

Soubor budoucích samců a samic je požadován ve volném formátu se vstupními hodnotami integer.

#### **Soubor koeficientů příbuzenské plemenitby (inbreedingu)**

Tento soubor je požadován v případě odhadu pouze koeficientu příbuzenské plemenitby pro budoucí populaci, v případě, že byl koeficient příbuzenské plemenitby odhadnut v předchozím běhu, či jiným programem.

Tento soubor má následující strukturu: Sloupec 1 – identifikační číslo jedince (formát I10) Sloupec 2 – hodnota koeficientu příbuzenské plemenitby (formát F10.6)

#### **Ukázkové soubory jsou** uvedeny v adresáři. /KPP/example :

Rodokmenový soubor: rod.txt Soubor budoucích plemeníků: sire.txt Soubor budoucích plemenic: dam.txt

#### **Popis programu** *KPP*

Po spuštění programu jsou vygenerovány následující soubory.

Soubor *inbreeding.txt* – obsahuje hodnoty koeficientu příbuzenské plemenitby (pokud byla vybrána varianta odhadu tohoto koeficientu).

Soubor *Fx\_future.txt* – obsahuje očekávané hodnoty koeficientu příbuzenské plemenitby potomků vybraných plemeníků a plemenic: *vybraný plemeník*, *vybraná plemenice* a *FXi* (pokud byla vybrána varianta odhadu tohoto koeficientu).

Soubor *vystup.txt*- obsahuje popis průběhu programu.

#### **Ukázkové soubor:**

#### *Vstupní soubory:*

Soubor rodokmenu: Rod.txt

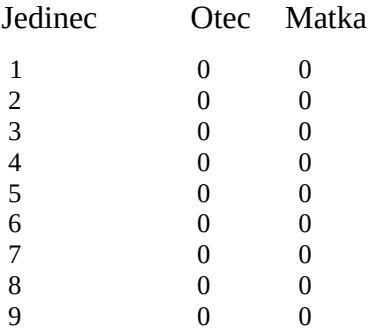

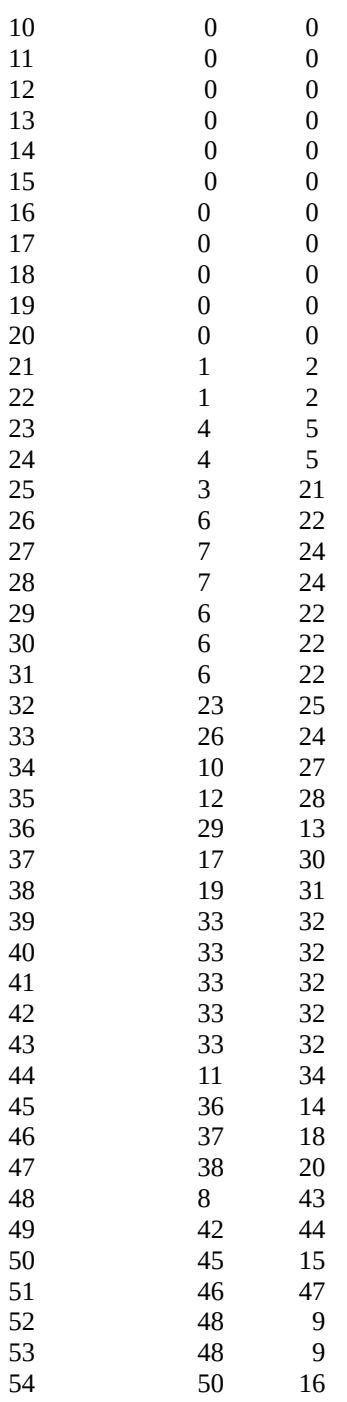

### *Soubor budoucích rodičovských párů*

Sourobor otců:

Sire.txt

48

 $49$ 50

51

#### Dam.txt

47 52

53

### *Výstupy z programu*

### inbreeding.txt

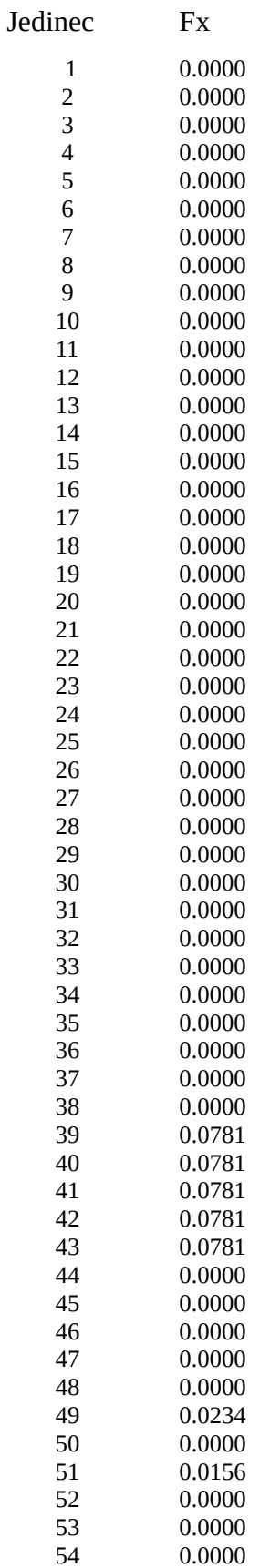

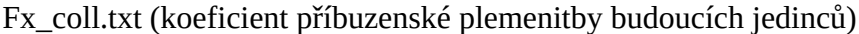

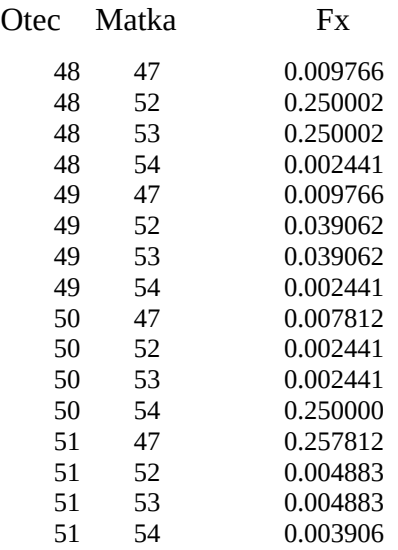